# **\_ Documentation**

*Release alpha*

**\_**

**Jul 28, 2018**

### Inovker

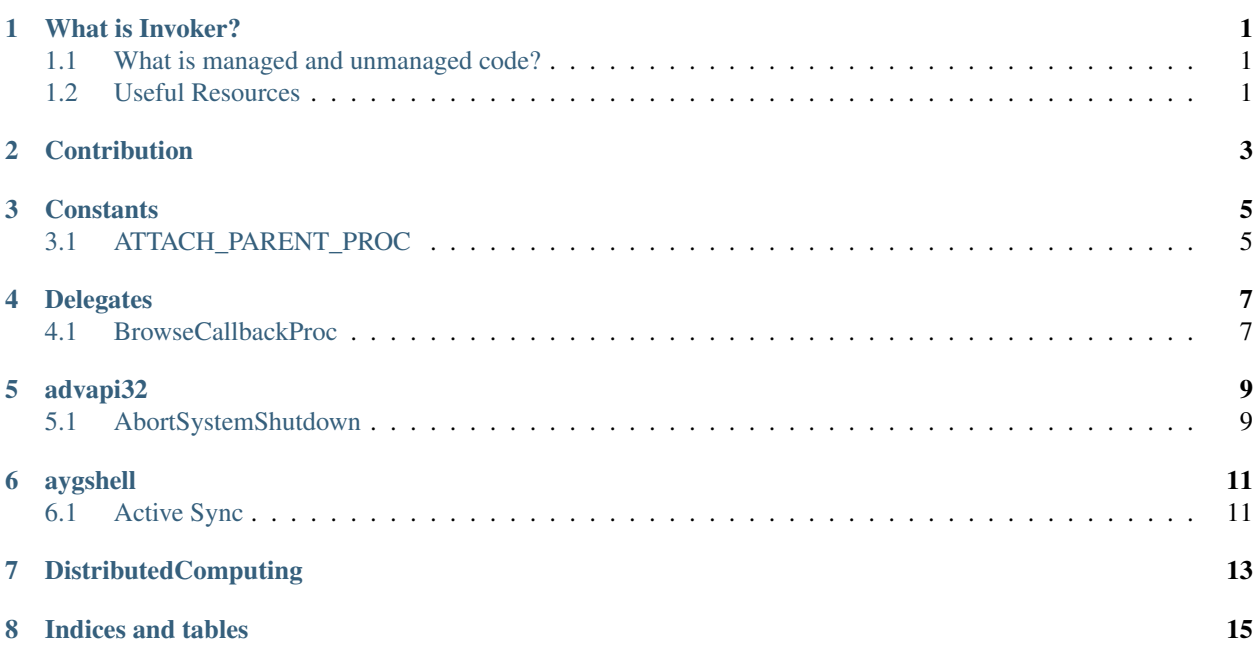

### What is Invoker?

<span id="page-4-0"></span>Invoker is an online documentation of P/Invoke (Platform Invoke) of Windows API. In [Invoker](https://platform-invoker.readthedocs.io/en/latest/Invoker/WhatIsInvoker.html) , you can use, add or remove the P/Invoke signatures, structures, types or any useful information for your project or for your knowledge that is related to calling Win32 unmanaged APIs from managed code (.NET languages).

#### <span id="page-4-1"></span>**1.1 What is managed and unmanaged code?**

C# programs run on the .NET Framework, an integral component of Windows that includes a virtual execution system called the common language runtime (CLR) and a unified set of class libraries. Code that is executed by the CLR is sometimes referred to as "managed code," in contrast to "unmanaged code" which is compiled into native machine language that targets a specific system.

#### **1.1.1 Related topics from Microsoft Documentations**

- [What is a managed code?](https://docs.microsoft.com/en-us/dotnet/standard/managed-code)
- [extern Modifier \(C# Reference\)](https://docs.microsoft.com/en-us/dotnet/csharp/language-reference/keywords/extern)
- [Interop Marshaling](https://docs.microsoft.com/en-us/dotnet/framework/interop/interop-marshaling)
- [Marshal Class \(System.Runtime.InteropServices\)](https://docs.microsoft.com/en-us/dotnet/api/system.runtime.interopservices.marshal?view=netframework-4.7.1)

### <span id="page-4-2"></span>**1.2 Useful Resources**

- [AArnot pinvoke](https://github.com/AArnott/pinvoke) A library containing all P/Invoke code so you don't have to import it every time. Maintained and updated to support the latest Windows OS.
- [PInvoke.Net VS Extension](https://marketplace.visualstudio.com/items?itemName=vs-publisher-306627.PInvokenetVisualStudioExtension) Access PInvoke.net directly from within Visual Studio

### **Contribution**

<span id="page-6-0"></span>Contributions are very welcome in Invoker. You can edit, add or remove docs and make them better in the way you think. Simply use *Edit on Github* option in top of any page.

### **Constants**

<span id="page-8-0"></span>Warning

Not completed.

## <span id="page-8-1"></span>**3.1 ATTACH\_PARENT\_PROC**

Warning Not completed.

Delegates

<span id="page-10-0"></span>Warning: Not completed.

### <span id="page-10-1"></span>**4.1 BrowseCallbackProc**

### advapi32

### <span id="page-12-1"></span><span id="page-12-0"></span>**5.1 AbortSystemShutdown**

Warning

Not completed.

### aygshell

<span id="page-14-0"></span>Warning

Not completed.

## <span id="page-14-1"></span>**6.1 Active Sync**

<span id="page-16-0"></span>DistributedComputing

Indices and tables

- <span id="page-18-0"></span>• genindex
- modindex
- search